## 専用の払込用紙で PayPay からの決済が可能になりました。 コンビニエンスストアより払込をご利用のお客様

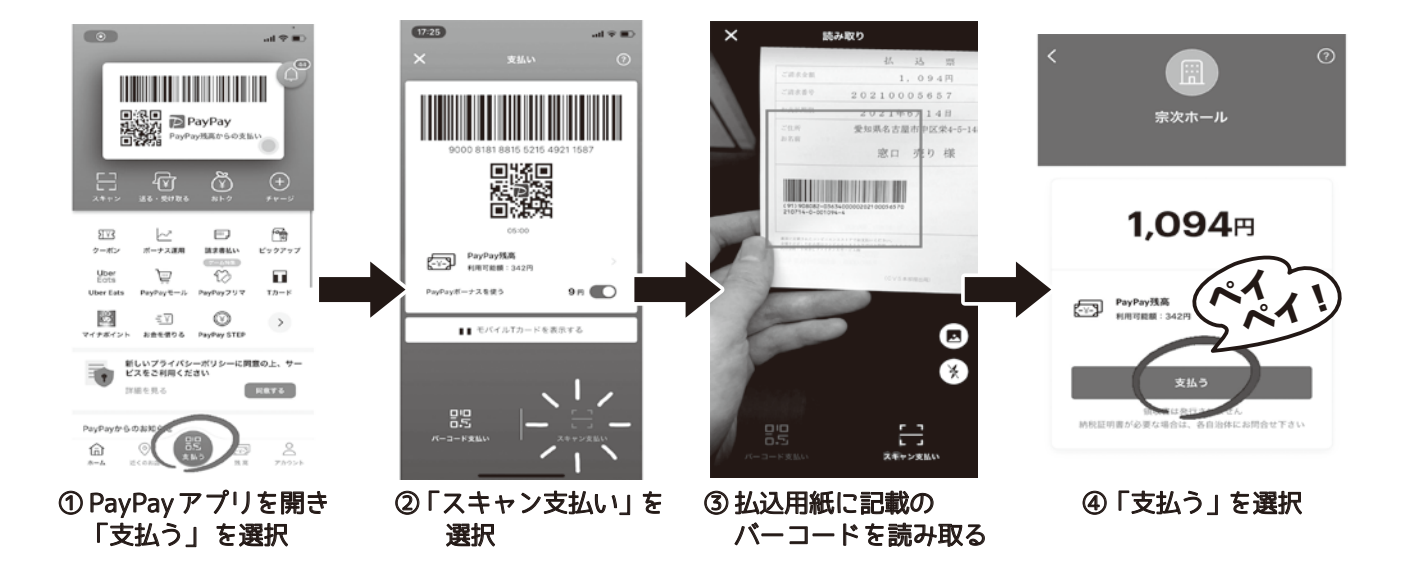

**ご利用方法**

※入金確認後、商品を郵送いたします。

※宗次ホールチケットセンター窓口では PayPay決済はご利用いただけません。